# **C2110** *Operační systém UNIX a základy programování*

### **10. lekce / modul 2**

### **PS/2020 Distanční forma výuky: Rev4**

### Petr Kulhánek

kulhanek@chemi.muni.cz

Národní centrum pro výzkum biomolekul, Přírodovědecká fakulta Masarykova univerzita, Kamenice 5, CZ-62500 Brno

10 Operační systém UNIX a základy programování 10. lekce / modul 2 -1-

## **Obsah**

### ➢ **AWK**

- **K čemu slouží jazyk AWK?**
- **Struktura skriptu, průběh vykonávání**
- **Struktura bloku, regulérní výrazy, spuštění skriptů**
- **Proměnné, operace nad proměnnými**
- **Formátovaný a neformátovaný výstup**

# **AWK**

http://www.gnu.org/software/gawk/gawk.html

AWK je skriptovací jazyk navržený pro **zpracovávání textových dat**, ať už v podobě textových souborů nebo proudů. Jazyk využívá **řetězcové datové typy**, **asociativní pole** (pole indexovaná řetězcovými klíči) a **regulární výrazy**.

adaptováno z www.wikipedia.org

## **Průběh vykonávání skriptu**

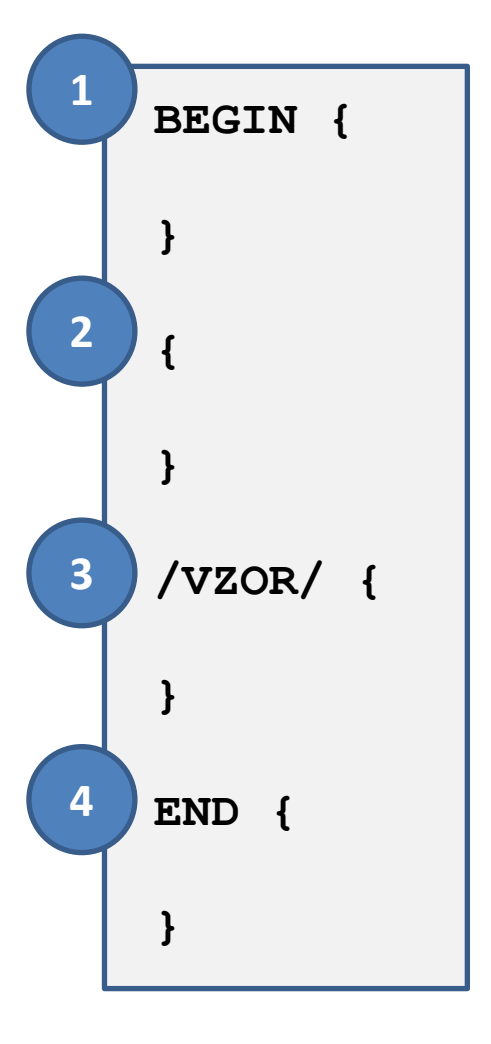

- Blok BEGIN (1) se vykoná (pokud je ve skriptu obsažen) před analýzou souboru.
	- Načte se záznam ze souboru. Ve výchozím nastavení je záznamem celý řádek analyzovaného souboru nebo proudu. Záznam se rozdělí na pole. Ve výchozím nastavení jsou pole jednotlivá slova v záznamu.
	- Pro daný záznam se vykoná blok (2).
	- Pokud záznamu vyhovuje VZORu, vykoná se blok (3).
	- .... vykonají se případně další bloky ....
- Blok END (4) se vykoná (pokud je ve skriptu obsažen) po analýze celého souboru.

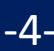

### **Průběh vykonávání skriptu**

**awk -f skript.awk soubor1.txt soubor2.txt**

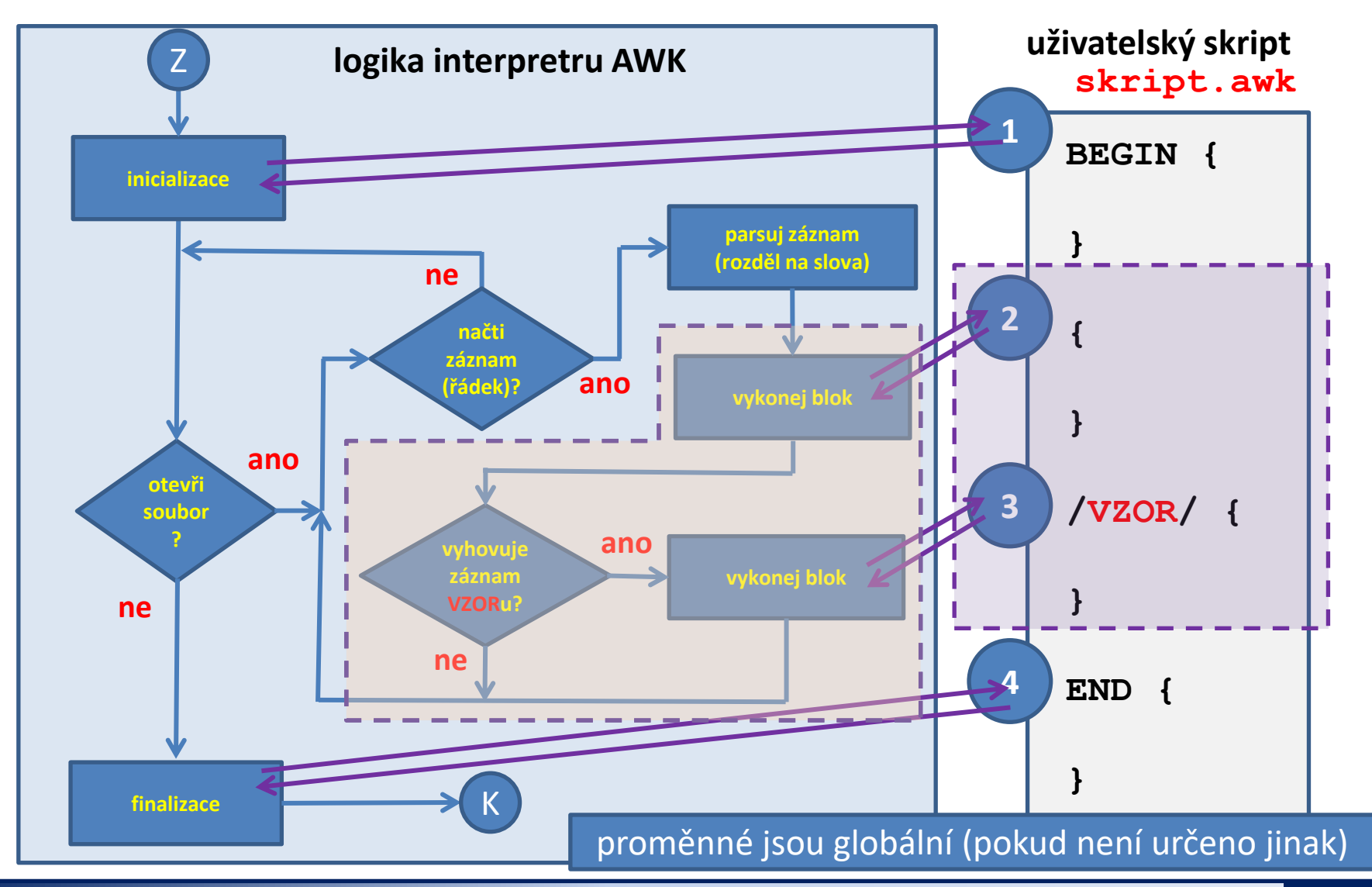

C2110 Operační systém UNIX a základy programování do hlastník v roku 2 -5-

### **Analýza textových souborů**

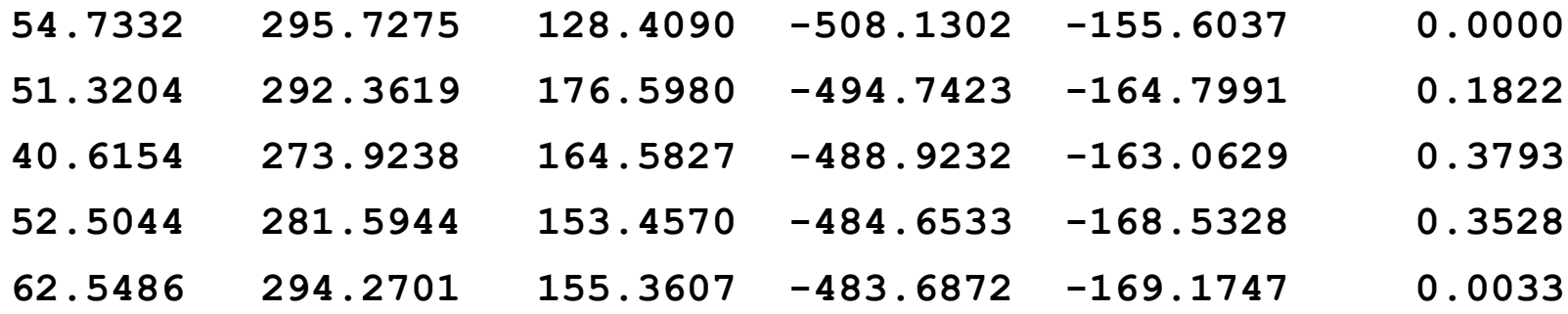

**Potential function:**

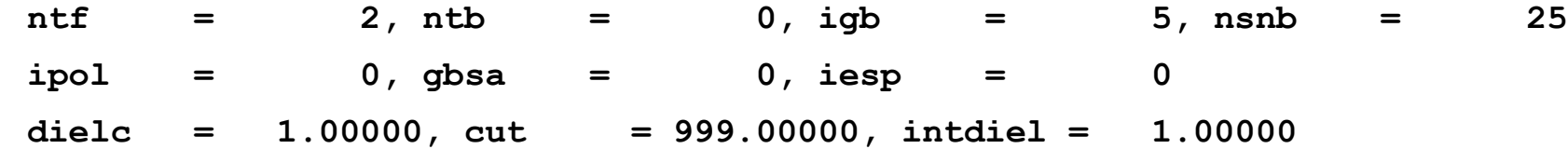

### **Analýza textových souborů**

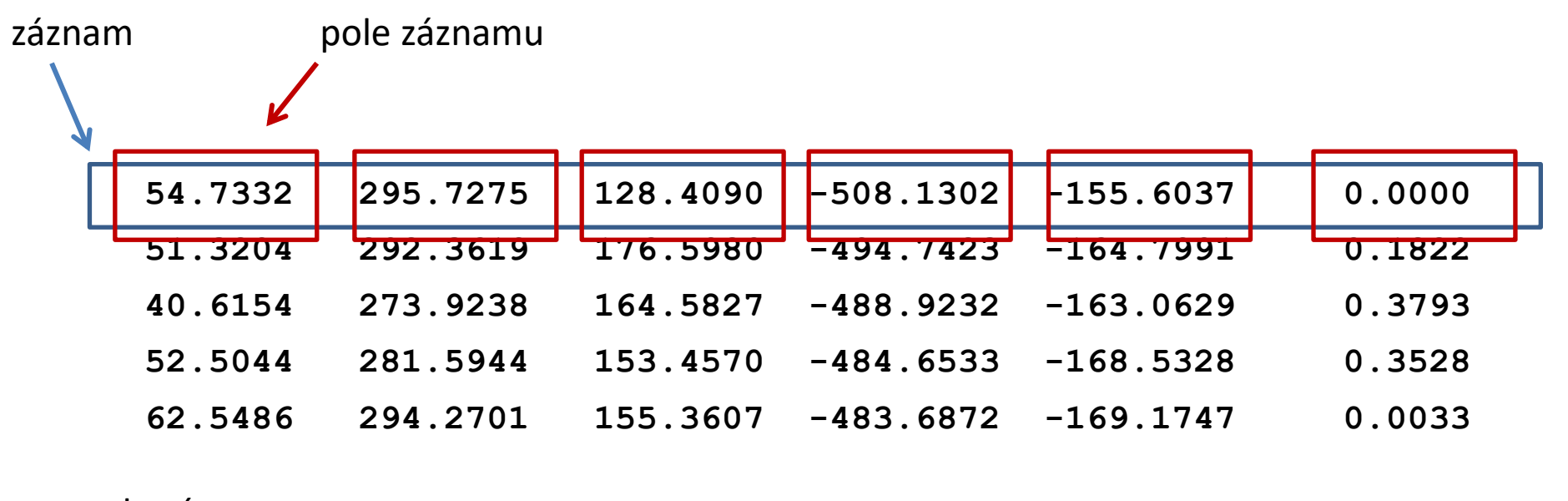

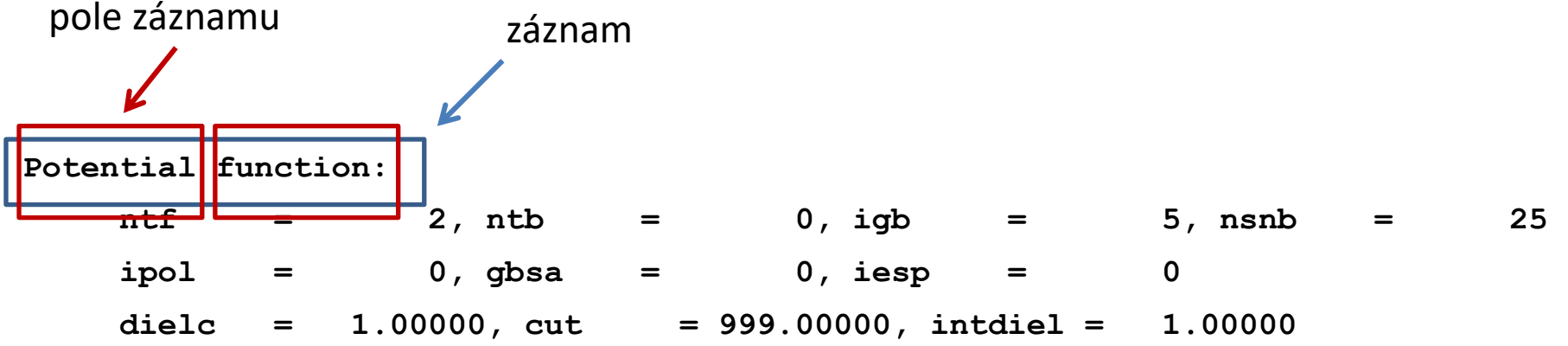

### **Analýza textových souborů**

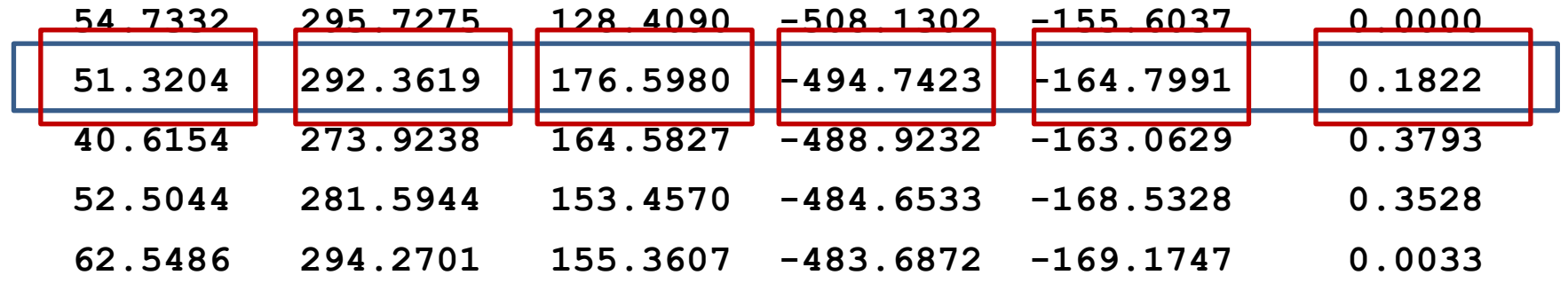

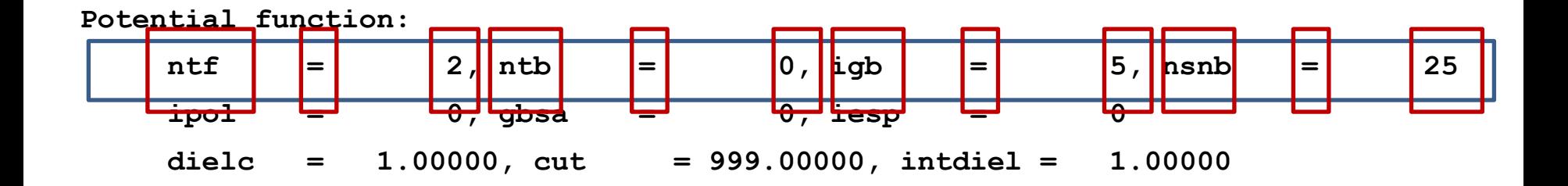

### **Ukázka**

#### **vstup.txt**

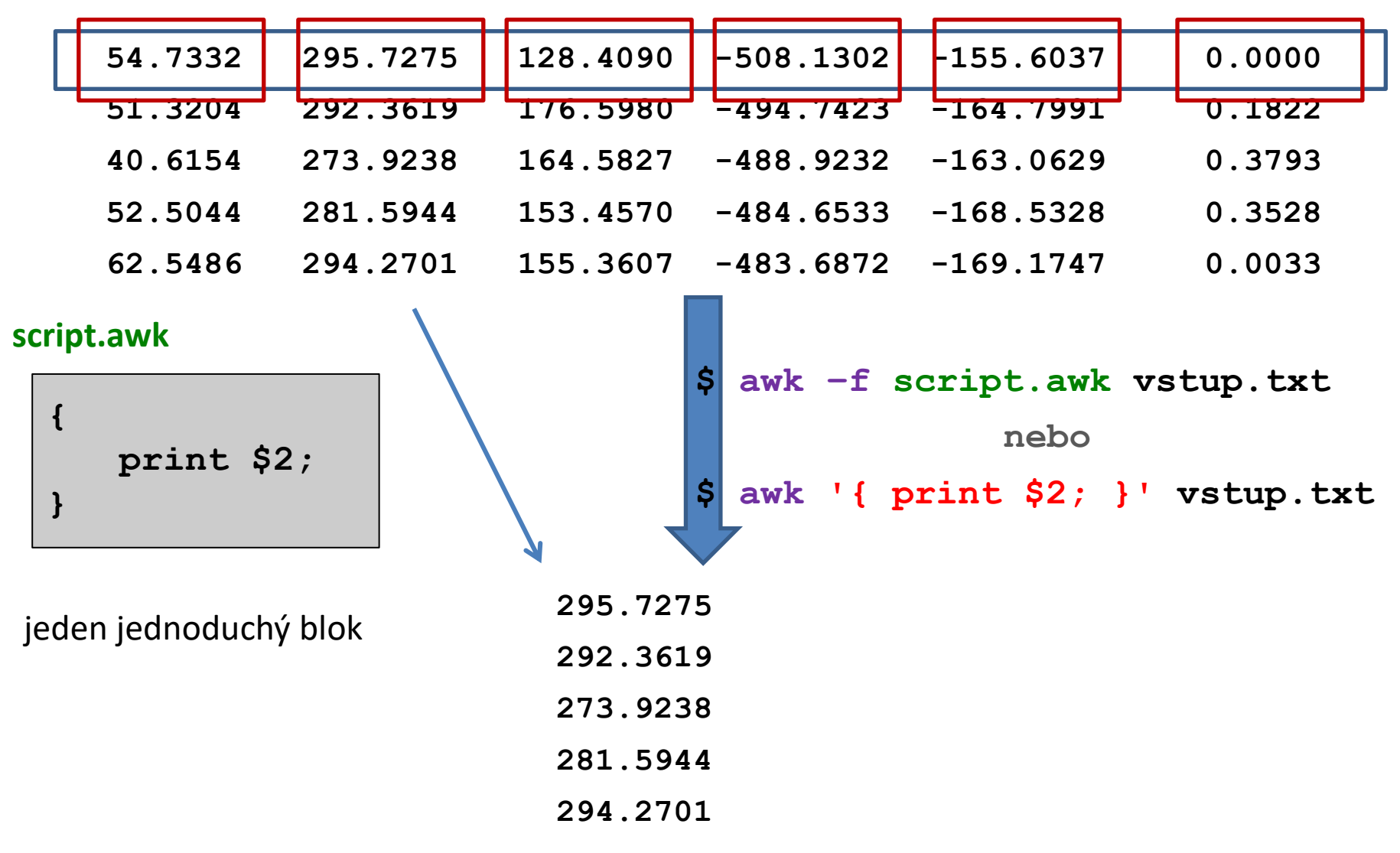

2110 Operační systém UNIX a základy programování 10. lekce / modul 2 -9-

## **Struktura bloku, příklad**

```
# blok pocita mezisoucet druheho sloupce
 # a mezisoucet ctvrteho sloupce, pokud je ve tretim
# sloupci hodnota 5
{
   # toto je komentar
   f = f + $2; # tady pocitam mezisoucet
   printf("Mezisoucet je %10.3f\n",f);
   if( $3 == 5 ) {
      k = k + $4; # mezisoucet pro ctvrty sloupec
   }
}
 # blok pocita kumulativní sumu teploty (paty sloupec) 
 # na radcich obsahujicich klicove slovo "TEMP"
/TEMP/ {
   temp = temp + $5;
}
```
- komentáře jsou uvozeny znakem #
- příkazy se uvádějí na samostatné řádky, které je vhodné ukončit středníkem
- středník je nutné použít, pokud uvádíme dva a více příkazů na jeden řádek

2110 Operační systém UNIX a základy programování do natural 10. lekce / modul 2 -10-

# **VZOR - Regulární výrazy**

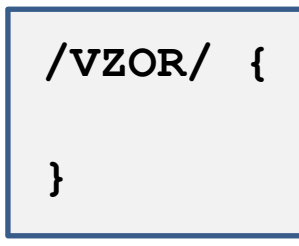

Pokud záznamu vyhovuje VZOR, tak se blok vykoná.

Vzor je **regulární výraz**.

**Regulární výraz** je jazyk, který popisuje strukturu textového řetězce. Jazyk se využívá k vyhledávání textových řetězců, k nahrazování části řetězců.

#### **Příklady jednoduchých regulárních výrazů:**

- **TEXT** je splněno, pokud je v daném záznamu obsažen TEXT (může být kdekoliv)
- **^TEXT** je splněno, pokud je v daném záznamu obsažen TEXT na začátku
- **TEXT\$** je splněno, pokud je v daném záznamu obsažen TEXT na konci

## **Spouštění AWK skriptů**

#### **Zpracování textového souboru:**

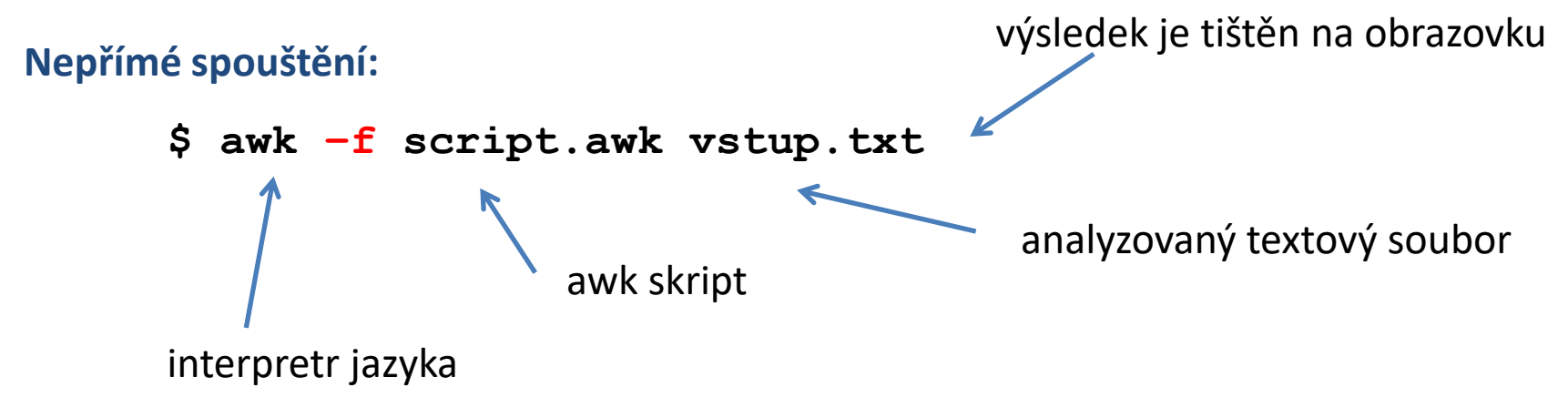

#### **Analyzovaná data lze zaslat přes standardní vstup:**

- **\$ awk –f script.awk < vstup.txt**
- **\$ cat soubor.txt | awk –f script.awk**

## **Cvičení 1**

- 1. Vytvořte adresář awk-data.
- 2. Do adresáře awk-data zkopírujte soubory matice.txt, produkt.log a rst.out z adresáře /home/kulhanek/Documents/C2110/Lesson10.
- 3. Napište skript, který vytiskne druhý sloupec ze souboru matice.txt.
- 4. Napište skript, který vytiskne druhý a čtvrtý sloupec ze souboru matice.txt.

### **Proměnné**

#### **Přiřazení do proměnné:**

**A = 10; B = "toto je text" C = 10.4567; D = A + C;**

**Hodnota proměnné:**

**print A + C; print B;**

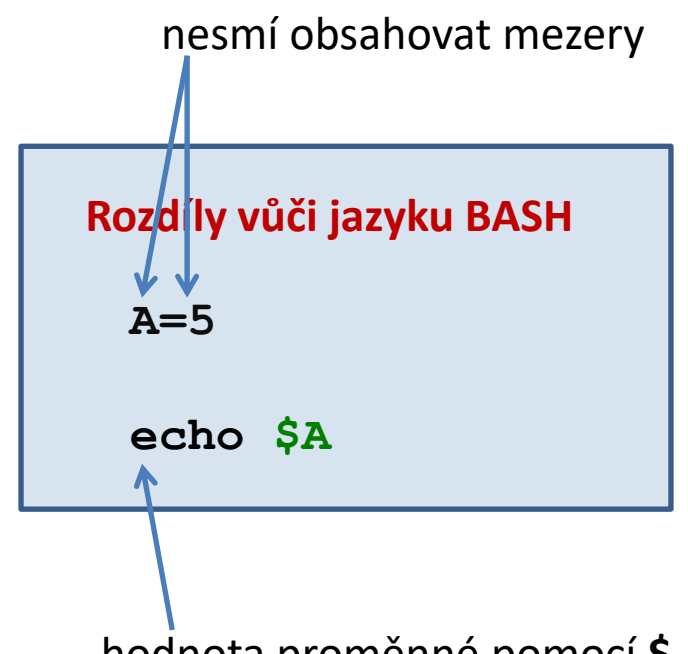

hodnota proměnné pomocí **\$**

#### **Speciální proměnné:**

- **NF** počet polí v aktuálně prováděném záznamu (Number of Fields)
- **NR** pořadí prováděného záznamu (Number of Records)
- **FS** oddělovač polí v záznamu (Field Separator), **výchozí je mezera a tabulátor**
- **RS** oddělovač záznamů (Record Separator) , **výchozí je znak nové řádky \n**

**\$0** celý záznam

**\$1, \$2, \$3 ...** jednotlivé pole záznamu

#### 2110 Operační systém UNIX a základy programování 10. lekce / modul 2 <mark> -14-</mark>

### **Proměnné, ...**

**\$0** celý záznam **\$1, \$2, \$3 ...** jednotlivé pole záznamu

znak **\$** umožňuje programový přístup k jednotlivým polím záznamu

#### **Příklad:**

**i=3; print \$i;**

vytiskne hodnotu pole určeného hodnotou proměnné *i*

### **Matematické operace**

Pokud lze proměnnou interpretovat jako číslo, lze použít následující aritmetické operátory:

- **++** hodnotu proměnné zvýší o jedničku **A++;**
- **--** hodnotu proměnné sníží o jedničku

**A--;**

- **+** sečte dvě hodnoty
	- **A = 5 + 6;**  $A = A + 1$ ;
- **-** odečte dvě hodnoty
	- $A = 5 6$ ;  $A = A - 1$ ;
- **\*** vynásobí dvě hodnoty
	- **A = 5 \* 6;**  $A = A * 1$
- **/** vydělí dvě hodnoty

**A = 5 / 6;**  $A = A / 1;$  **+=** k proměnné přičte hodnotu **A += 3; A += B; -=** od proměnné odečte hodnotu **A -= 3; A -= B; \*=** proměnnou vynásobí hodnotou **A \*= 3; A \*= B; /=** proměnnou podělí hodnotou  $A = 3;$ 

**A /= B;**

$$
\frac{1}{2} \frac{1}{2} \frac{1
$$

## **Příkaz print**

Příkaz **print** slouží k neformátovanému vypisování řetězců a čísel.

```
Syntaxe:
      print hodnota1[,] hodnota2[,] ...;
                           pokud jsou hodnoty oddělené čárkou, ve výstupu se 
                          hodnoty oddělí mezerou
```
#### **Příklady:**

```
i = 5;
k = 10.456;
j = "hodnota promenne i =";
print j, i;
print "hodnota promenne k =", k;
```
### **Funkce printf**

Funkce **printf** slouží k vypisování formátovaných textů a čísel.

#### **Syntaxe:**

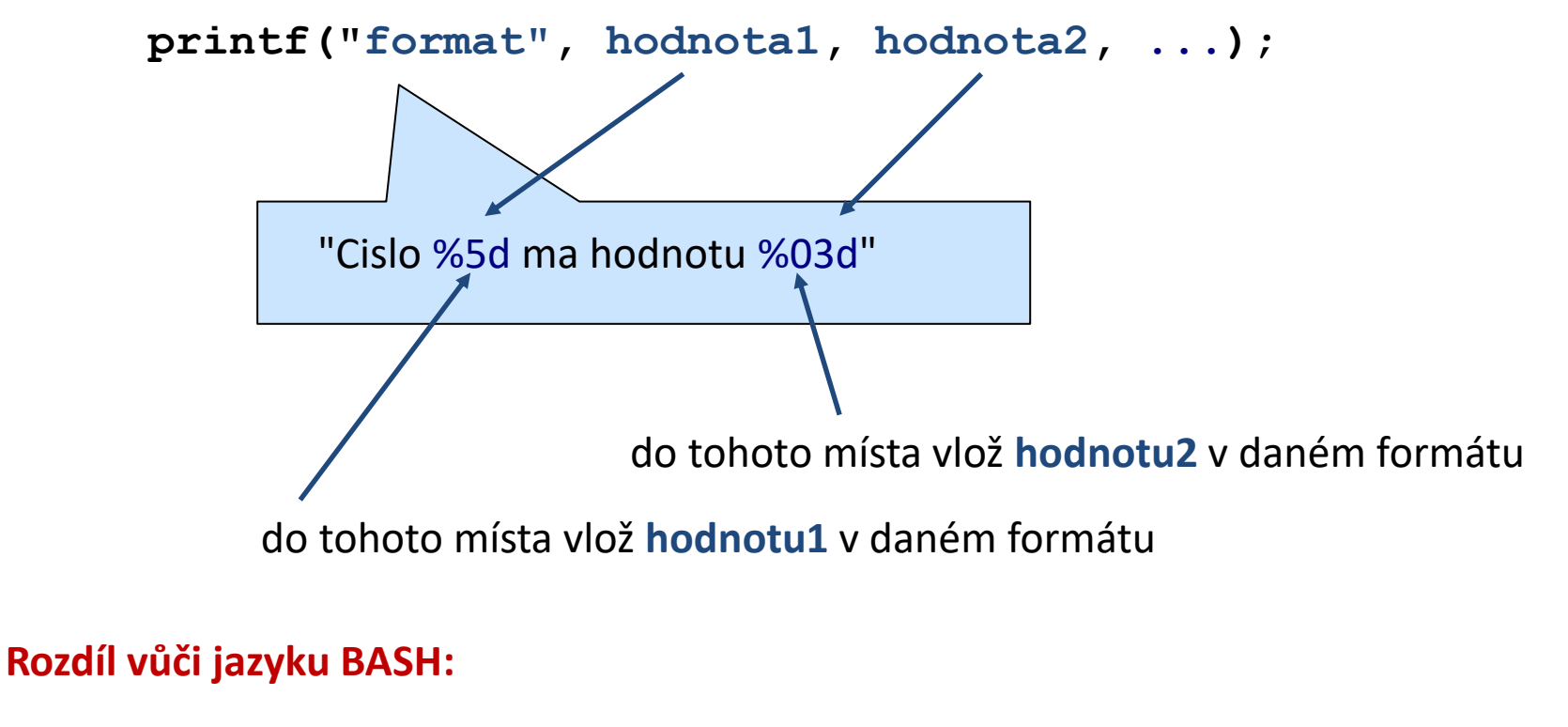

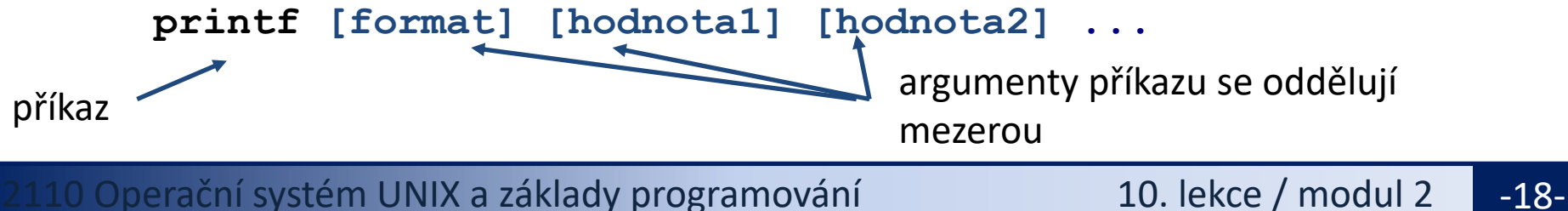

# **Cvičení 2**

- Napište skript, který sečte čísla v druhém sloupci souboru matice.txt.
- Napište skript, který vytiskne počet řádků, které obsahuje soubor matice.txt. Výsledek ověřte pomocí příkazu wc.

# **Samostudium**

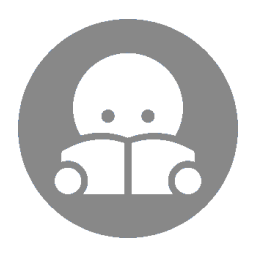

### **Spouštění AWK skriptů, ...**

#### **Přímé spouštění**

- **\$ ./script.awk vstup.txt**
- **\$ ./script.awk < vstup.txt**

```
$ cat soubor.txt | ./script.awk
                                 Skript script.awk musí mít nastaven příznak x 
                                 (executable) a interpreter AWK (součást skriptu).
 #!/usr/bin/awk –f
 {
     i += NF;
 }
 END {
     print "Pocet slov je:", i;
 }
                                                  Tento způsob spouštění 
                                                  nedoporučuji používat.
```